## **CHAPTER 6**

## **IMPLEMENTATION AND RESULTS**

## **6.1. Implementation**

```
1. void loop() {
2. sensorValue = analogRead(0);
      3. kelembaban = dht.readHumidity();
4. suhu = dht.readTemperature();
5.
6. if(rowNum<rowCount){
7. Serial.print(++rowNum);<br>8. Serial.print(" | ");
         8. Serial.print(" | ");
9. 
10. //DHT11<br>11. Serial.
11. Serial.print("Humidity = ");<br>12. Serial.print(kelembaban, 0);
            12. Serial.print(kelembaban, 0);
13. Serial.print("% | ");<br>14. Serial.print("Tempera
14. Serial.print("Temperature = ");<br>15. Serial.print(suhu, 0);
15. Serial.print(suhu, 0);<br>16. Serial.print(" derajat
            16. Serial.print(" derajat Celcius | ");
17. 
18. //MQ135<br>19. Serial.
19. Serial.print("NH3 = ");<br>20. Serial.print((sensorVal)
20. Serial.print((sensorValue/Ro));<br>21. Serial.print("PPM -> ");
            21. Serial.print(" PPM -> ");
22.
    23. if(kelembaban<=maxHum&&suhu<=maxTmp&&
(sensorValue/Ro)<=maxNH3){
24. if(kelembaban>=minHum && suhu>=minTmp){
                  25. Serial.print("Aman");}
26. }else{
27. Serial.print("Lingkungan kurang baik");}<br>28. delay(colDelay):
28. delay(colDelay);<br>29. Serial.print("\n");
         29. Serial.print("\n");}}
```
Baris 2-4 untuk inisialisasi sensor mq135 dan dht11 (terdapat 2 pembacaan yaitu suhu dan kelembaban) untuk memulai pembacaan. Baris 6 untuk melakukan perulangan jika nomor urut belum mencapai batas maksimal pembacaan yang sudah ditentukan. Baris 7 untuk mencetak nomor urut untuk memudahkan dalam mengetahui sudah ada berapa banyak pembacaan. Baris 11-16 untuk mencetak pembacaan dari sensor DHT11. Baris 19-21 untuk mencetak pembacaan dari sensor MQ135. Baris 23-27 untuk melakukan perulangan dan pencetakan kesimpulan jika suatu kondisi terpenuhi atau tidak. Baris 28 untuk memberikan jeda waktu agar pembacaan lebih stabil. Baris yang ada di antara Baris 1 dan 29 dilakukan perulangan.

## **6.2. Results**

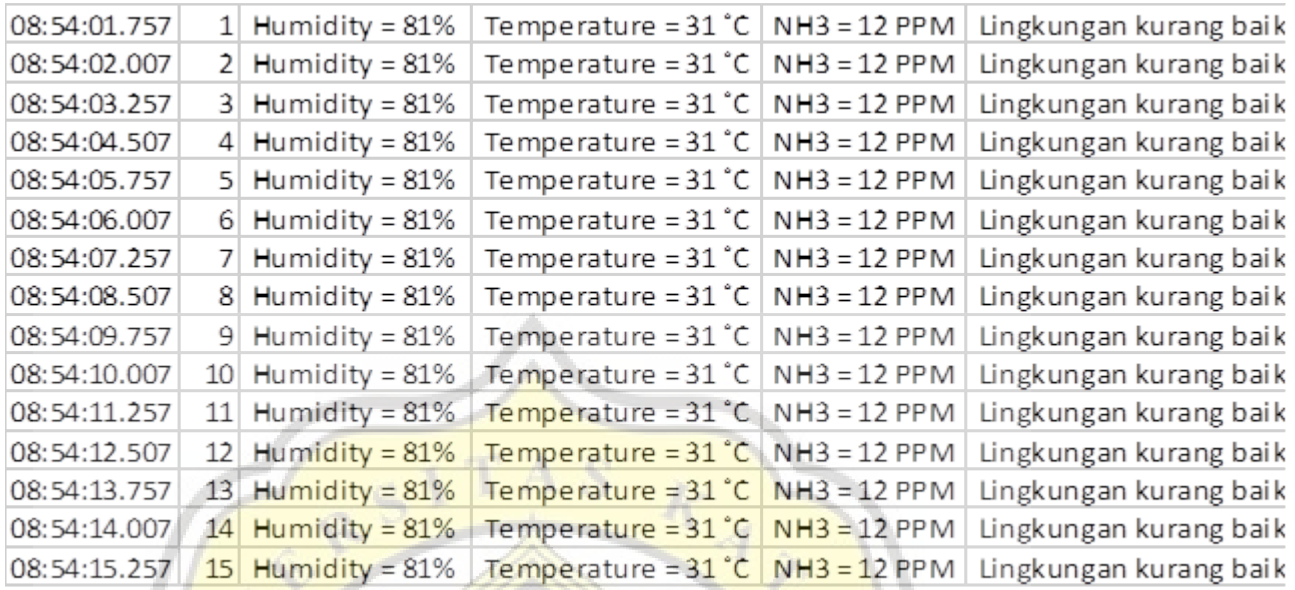

Lingkungan WC yang saya pantau tidak baik untuk kesehatan karena terlalu lembab dan panas meskipun kandungan amonia dalam kategori baik.

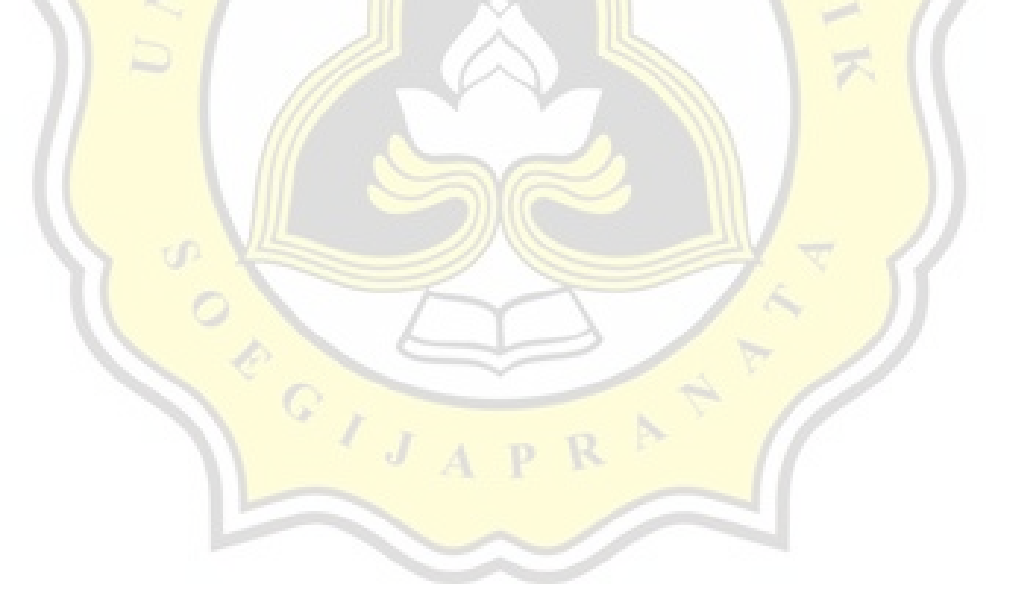